## Exercice 1

Calculer le résultat des additions posées suivantes :

$$
\begin{array}{c|c|c|c|c} 81,32 & 97,12 \\ + & 44,43 & + 70,2 & + 61,28 \end{array}
$$

## Exercice 2

Calculer le résultat des additions posées suivantes :

$$
\begin{array}{c|c|c|c|c|c} 68,79 & & & 50,22 \\ + & 49,64 & & + & 84,34 \\ \end{array} \qquad \begin{array}{c|c|c} 50,22 & & & 85,33 \\ + & 84,34 & & + & 67,01 \\ \end{array}
$$

## Exercice 3

Calculer le résultat des additions posées suivantes :

6 0,3 6 6 2,2 4 5 3,2 1 + 6 7,8 + 6 8,4 9 + 9 8,7 2 

# Exercice 4

Calculer le résultat des additions posées suivantes :

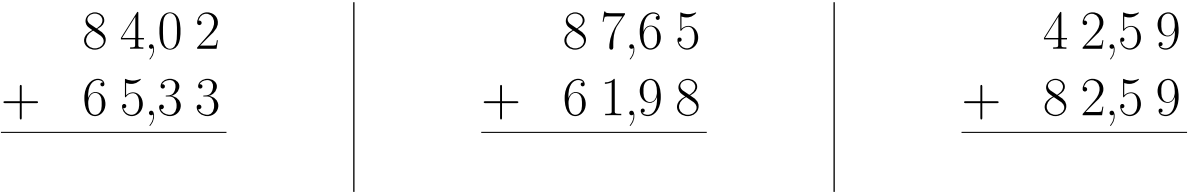

#### Exercice 5

Calculer le résultat des additions posées suivantes :

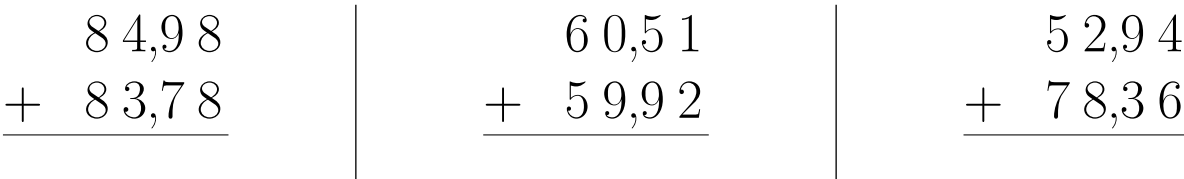